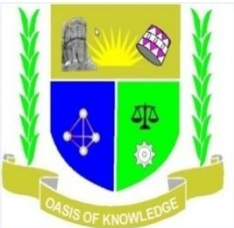

## **JARAMOGI OGINGA ODINGA UNIVERSITY OF SCIENCE AND TECHNOLOGY**

## **SCHOOL OF INFORMATICS AND INNOVATIVE SYSTEMS**

## **UNIVERSITY UNDERGRADUATE EXAMINATIONS**

### **1 st YEAR 2 nd SEMESTER 2016/2017 ACADEMIC YEAR**

### **MAIN CAMPUS**

**COURSE CODE: SCS 114**

**COURSE TITLE: INTRODUCTION TO SPREADSHEETS AND DATABASES**

**EXAM VENUE: STREAM: SHSS**

**DATE:** EXAM SESSION:

**TIME: 2.00 HOURS**

**INSTRUCTIONS:**

- **1. Answer Question 1 (Compulsory) and ANY other two questions**
- **2. Candidates are advised not to write on the question paper**
- **3. Candidates must hand in their answer booklets to the invigilator while in the**

**examination room**

## **QUESTION ONE: (30 MARKS)**

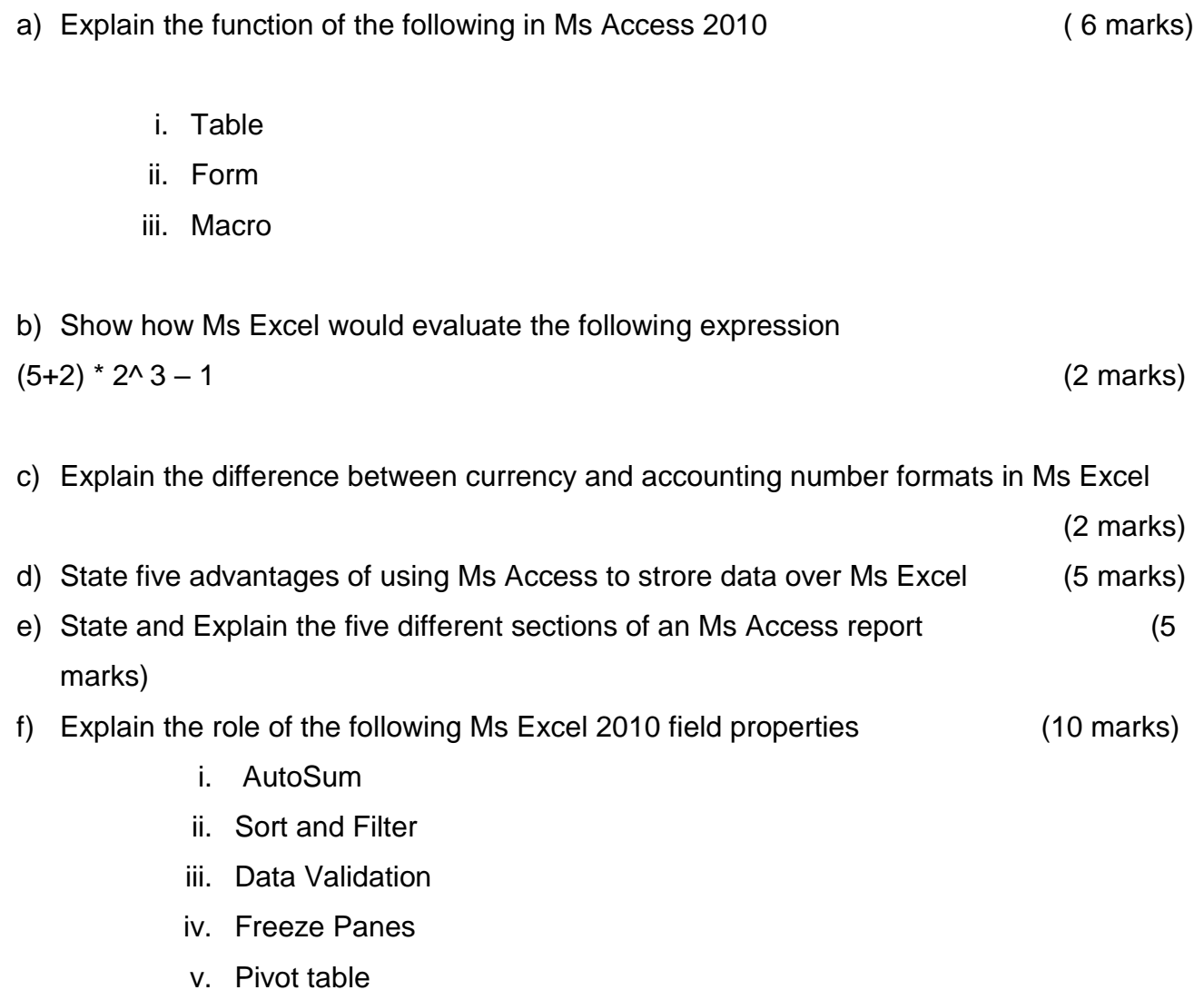

### *Use the spreadsheet screenshot below to answer question TWO and part of question THREE*

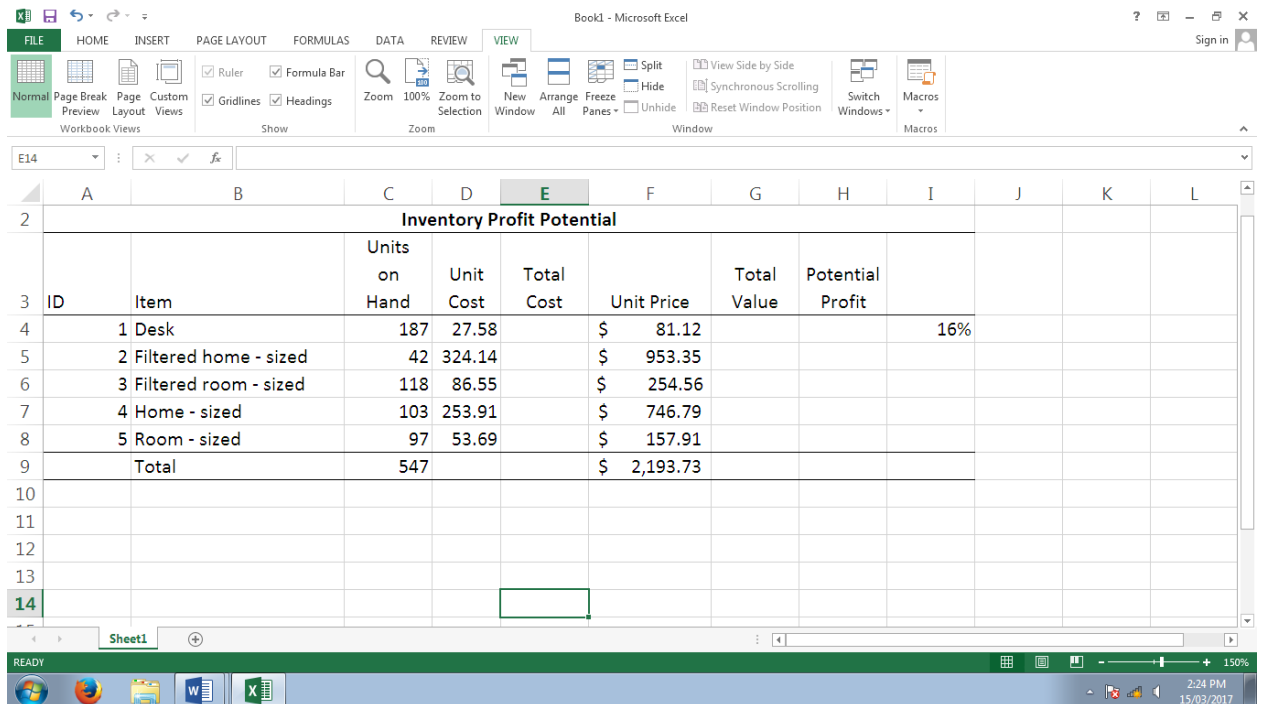

# **QUESTION TWO: (20 MARKS)**

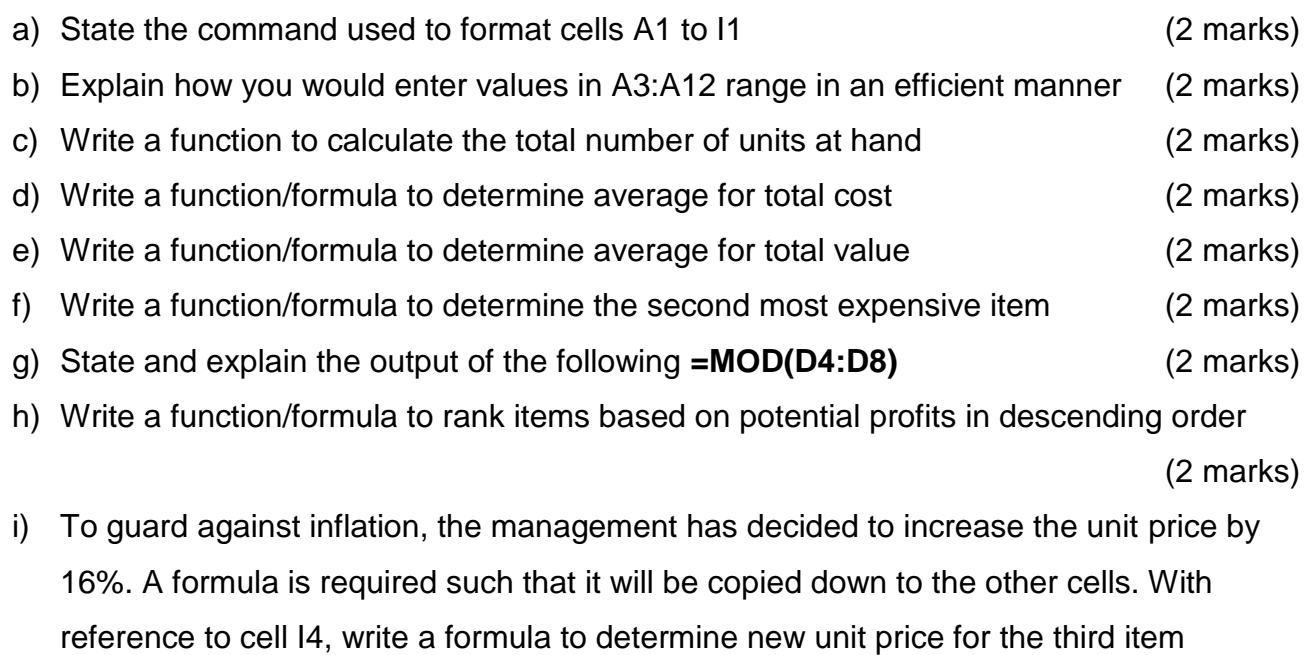

(3 marks)

# **QUESTION THREE: (20 MARKS)**

a) Using the table below, write a function to remark on the items appropriately as indicated and based on the logics. (4 marks)

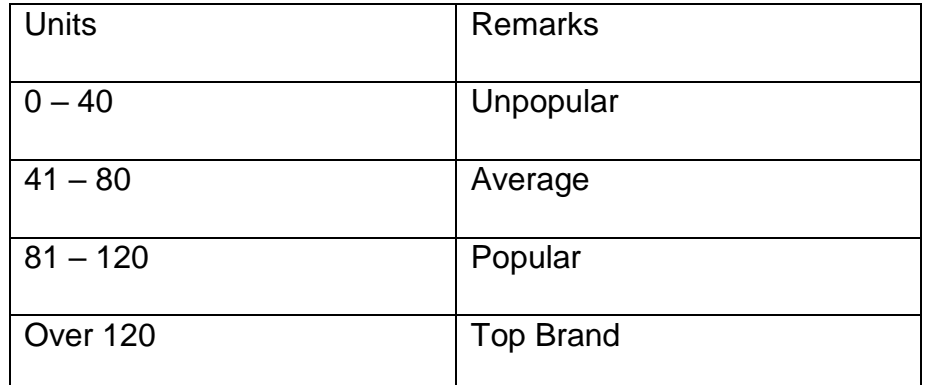

b) The report above is to be released in 20 days' time. Write a function to display the date.

(3 marks)

- c) A project commenced on 3/03/2017 and requires 400 days to complete. Write a function that will return the date the project is to be completed. (3 marks)
- d) With reference to the screenshot below, write a function in cell B8 to determine the number of working days in the month of October 2011. (4 marks)

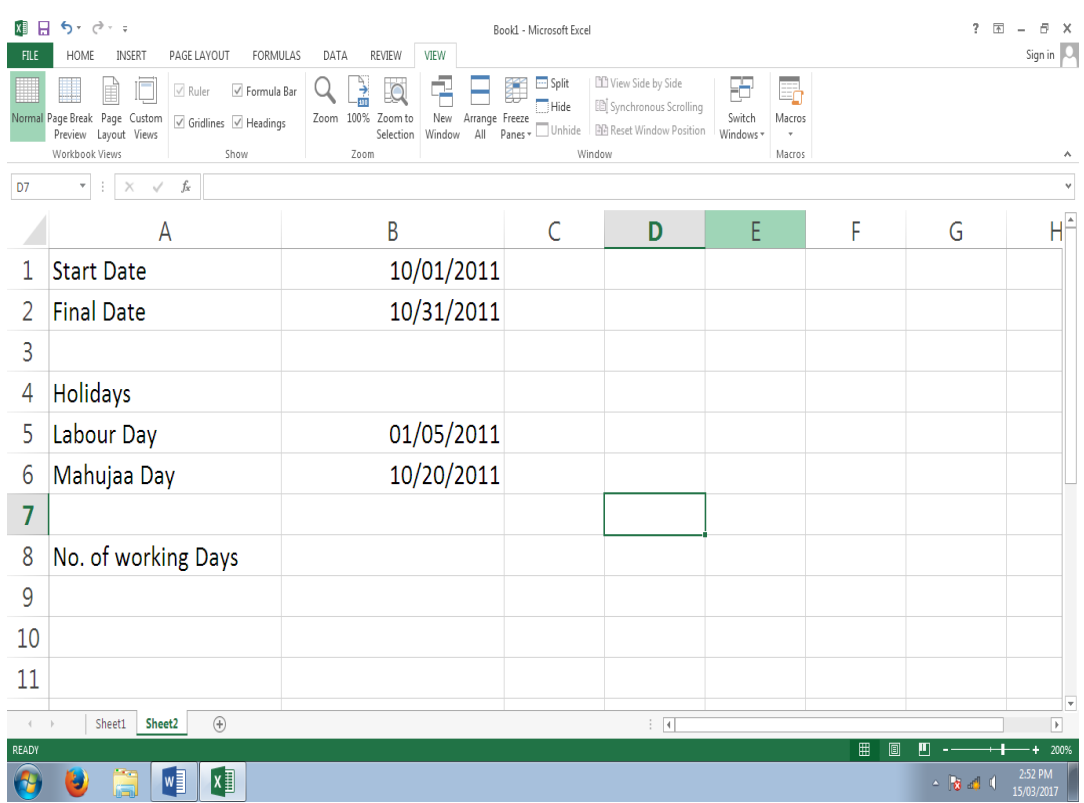

- e) As a functional consultant of a client on various bank loans, write a formula to return the monthly payment amount for a \$5,000 loan with a 6 percent annual percentage rate. The loan has a term of four years (3 marks)
- f) Write a formula to calculate the payment periods for a \$5,000 loan that has a monthly payment amount of \$117.43. the loan has a 6 percent annual interest rate. (3 marks)

## **QUESTION FOUR (30 MARKS)**

- a) State the steps for inserting a primary key in Ms Access 2010 (3 marks)
- b) State five principles of good table design structure (5 marks)
- c) Explain the role of the following Ms Access 2010 field properties (6 marks)
	- i. Caption
	- ii. input mask
	- iii. Validation rule
- d) State and explain six advantages maintaining data in Ms Access over Ms Excel 2010

(6 marks)

## **QUESTION FIVE (30 MARKS)**

#### **Use the table below to answer question five**

#### *EMPLOYEEDETAILS*

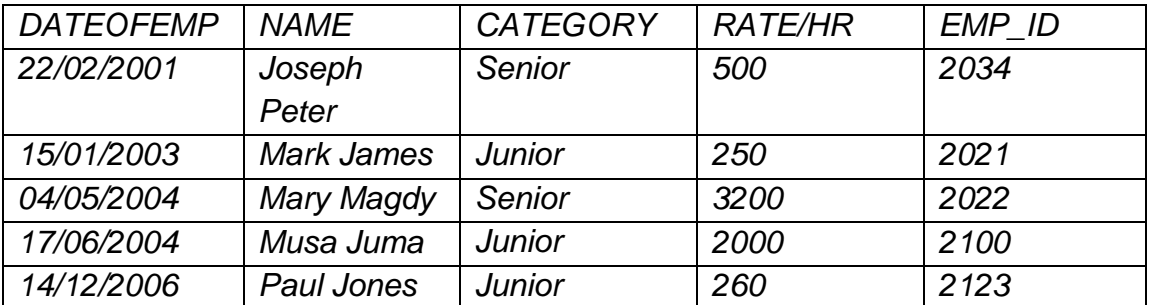

a) Design a database structure to hold the data above. (8 marks)

- b) Norninate the best suited field to be the primary key for the table (2 marks)
- c) For each question below. copy the Query Design View grid below into your answer to answer the following questions:

Use the table bellow to answer the questions

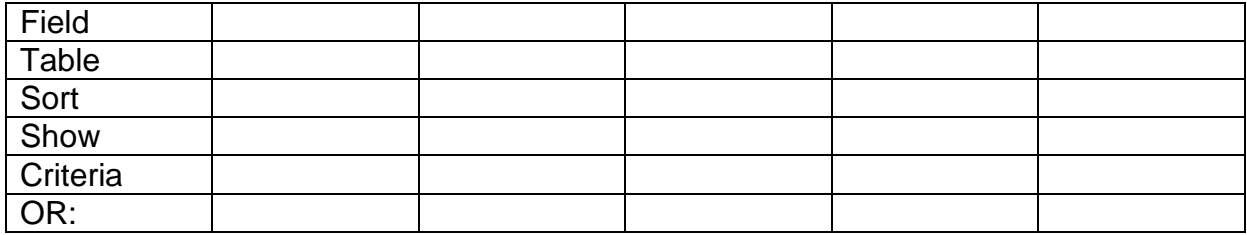

- a. Design a query to show EMP\_lD, category and date of employrnent and retrieve employees who were employed between 15/01/2O13 and 17/06/2004, both years inclusive. Sort the records using EMP lD field (3 marks)
- b. Design a query to retrieve€ employees who earn over 1000 per hour or have worked for more than 20 hours and show all the fields (2 marks)
- c. Design a query to display EMP\_ID, category, and hours worked and include a calculated field to show total earnings per employee. (3 marks)
- d. Design a query to show EMP\_lD, category and second name for employees whose second name starts with "J" and are senior employees. (2 marks)